# <span id="page-0-0"></span>**Contrôler vos données grâce au RGPD**

Séminaire Crans - Cycle 2022/2023

**Rida Lali - Théo Le Moigne - Balthazar Patiachvili**

Crans - ENS Paris-Saclay

12 Décembre 2022

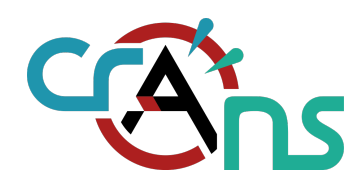

<span id="page-1-0"></span>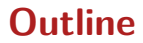

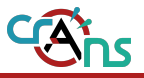

# **2. [Le RGPD](#page-9-0)**

#### **3. [Impact sur le monde numérique](#page-17-0)**

- **3.1. [Boîte mail remplie](#page-18-0)**
- **3.2. [Quand vous allez sur les Internet...](#page-20-0)**
- **3.3. [Bons et Mauvais élèves](#page-24-0)**

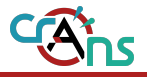

- *•* Qui utilise des réseaux sociaux ?
- *•* Quels sont ces réseaux ?
- *•* Avez-vous déjà lu les CGU des sites ?
- *•* Qui a déjà demandé ses données auprès d'un des services ?

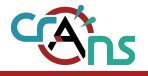

- *•* Qui utilise des réseaux sociaux ?
- *•* Quels sont ces réseaux ?
- *•* Avez-vous déjà lu les CGU des sites ?
- *•* Qui a déjà demandé ses données auprès d'un des services ?

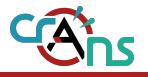

- *•* Qui utilise des réseaux sociaux ?
- *•* Quels sont ces réseaux ?
- *•* Avez-vous déjà lu les CGU des sites ?
- *•* Qui a déjà demandé ses données auprès d'un des services ?

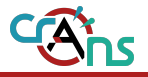

- *•* Qui utilise des réseaux sociaux ?
- *•* Quels sont ces réseaux ?
- *•* Avez-vous déjà lu les CGU des sites ?
- *•* Qui a déjà demandé ses données auprès d'un des services ?

# **Un ordre de grandeur pour voir ce que ça donne**

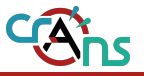

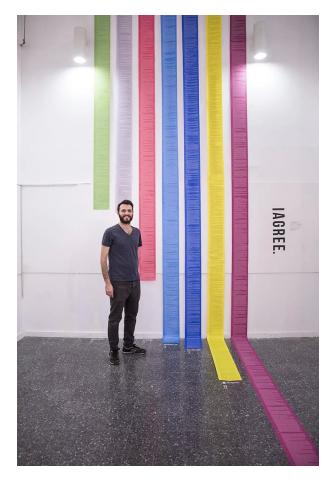

Figure – Dima Yarovinsky, étudiant israelien en design

# **Certains abus**

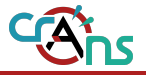

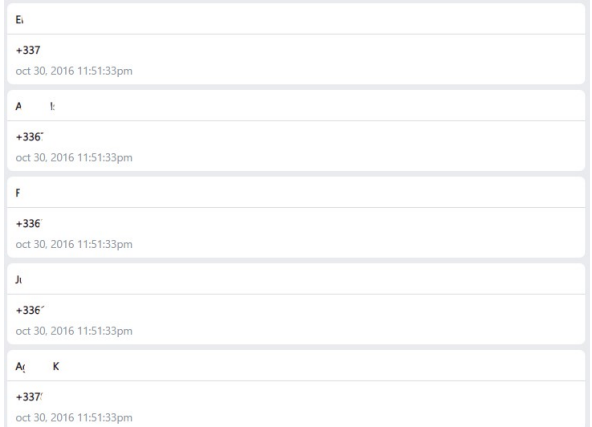

#### Figure – Sauvegarde de numéros sans consentement explicite

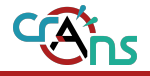

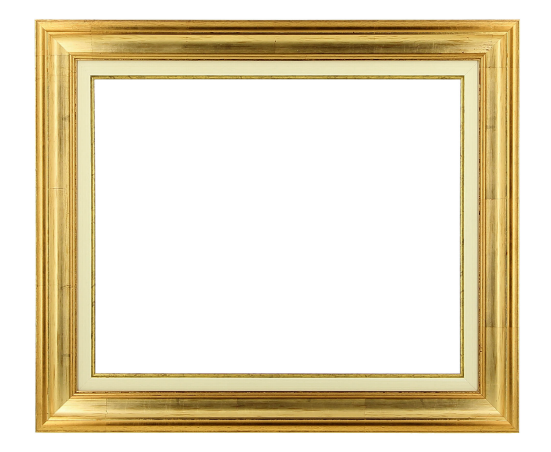

Figure – ...cadre

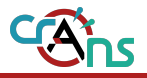

# <span id="page-9-0"></span>**2. [Le RGPD](#page-9-0)**

#### **3. [Impact sur le monde numérique](#page-17-0)**

- **3.1. [Boîte mail remplie](#page-18-0)**
- **3.2. [Quand vous allez sur les Internet...](#page-20-0)**
- **3.3. [Bons et Mauvais élèves](#page-24-0)**

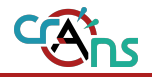

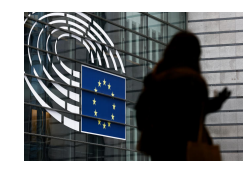

# *•* RGPD

- *•* Règlement Général sur la Protection des Données
- *•* Règlement (UE) 2016/679 du Parlement européen et du Conseil du 27 avril 2016, relatif à la
- *•* Loi n<sup>o</sup> 78-17 du 6 janvier 1978 relative à l'informatique, aux fichiers et aux libertés

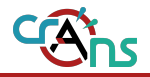

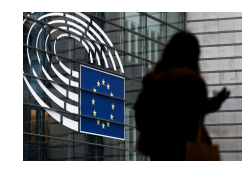

# *•* RGPD

# *•* Règlement Général sur la Protection des Données

- *•* Règlement (UE) 2016/679 du Parlement européen et du Conseil du 27 avril 2016, relatif à la
- *•* Loi n<sup>o</sup> 78-17 du 6 janvier 1978 relative à l'informatique, aux fichiers et aux libertés

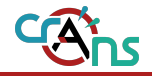

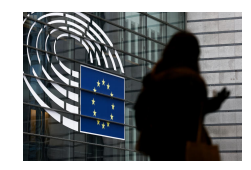

- *•* RGPD
- *•* Règlement Général sur la Protection des Données
- *•* Règlement (UE) 2016/679 du Parlement européen et du Conseil du 27 avril 2016, relatif à la protection des personnes physiques à l'égard du traitement des données à caractère personnel et à la libre circulation de ces données, et abrogeant la directive 95/46/CE
- *•* Loi n<sup>o</sup> 78-17 du 6 janvier 1978 relative à l'informatique, aux fichiers et aux libertés

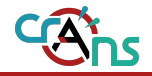

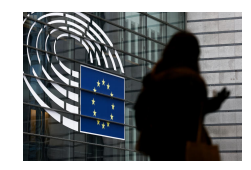

- *•* RGPD
- *•* Règlement Général sur la Protection des Données
- *•* Règlement (UE) 2016/679 du Parlement européen et du Conseil du 27 avril 2016, relatif à la protection des personnes physiques à l'égard du traitement des données à caractère personnel et à la libre circulation de ces données, et abrogeant la directive 95/46/CE
- *•* Loi n<sup>o</sup> 78-17 du 6 janvier 1978 relative à l'informatique, aux fichiers et aux libertés

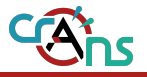

- *•* Traitement des données personnelles
- *•* Traitement automatisé ou stockage dans un fichier
- *•* Sauf traitement personnel ou pénal
- *•* Pour les activités dans l'UE (même externalisées)

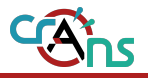

- *•* Droit à l'information (Art. 12 et 34) : traitement compréhensible et info sur les fuites
- *•* Droit d'accès (Art. 15) : voir vos données
- *•* Droit de rectification (Art. 16 et 19) : rectification et propagation
- *•* Droit à l'effacement (Art. 17) : effacement et déréfencement
- *•* Droit d'opposition (Art. 21) : prospection
- *•* Droit à la limitation du traitement (Art. 18) : seulement la conservation
- *•* Droit à la portabilité (Art. 20) : récupération lisible
- *•* Droit à l'intervention humaine (Art. 22) : traitement non automatique
- *•* Sécurisation des données (Art. 30) : perte et divulgation

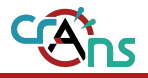

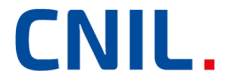

Il existe une autorité publique veillant à la bonne utilisation des outils du numérique : la CNIL (Commission nationale de l'Informatique et des libertés).

A la base, elle servait pour veiller au respect des lois dite "Informatique & Libertés" (loi datant de 1978).

6 missions : Informer, Réguler, Protéger, Contrôler, Sanctionner et Anticiper.

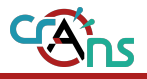

# <span id="page-17-0"></span>**2. [Le RGPD](#page-9-0)**

#### **3. [Impact sur le monde numérique](#page-17-0)**

- **3.1. [Boîte mail remplie](#page-18-0)**
- **3.2. [Quand vous allez sur les Internet...](#page-20-0)**
- **3.3. [Bons et Mauvais élèves](#page-24-0)**

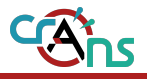

# <span id="page-18-0"></span>**2. [Le RGPD](#page-9-0)**

#### **3. [Impact sur le monde numérique](#page-17-0)**

#### **3.1. [Boîte mail remplie](#page-18-0)**

**3.2. [Quand vous allez sur les Internet...](#page-20-0)**

**3.3. [Bons et Mauvais élèves](#page-24-0)**

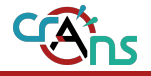

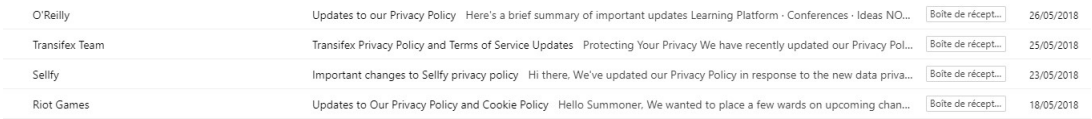

#### Figure – Les mails que j'ai pas encore supprimés mais j'en ai eu trop

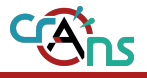

# <span id="page-20-0"></span>**2. [Le RGPD](#page-9-0)**

### **3. [Impact sur le monde numérique](#page-17-0)**

- **3.1. [Boîte mail remplie](#page-18-0)**
- **3.2. [Quand vous allez sur les Internet...](#page-20-0)**
- **3.3. [Bons et Mauvais élèves](#page-24-0)**

# **Consentement de cookies**

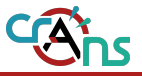

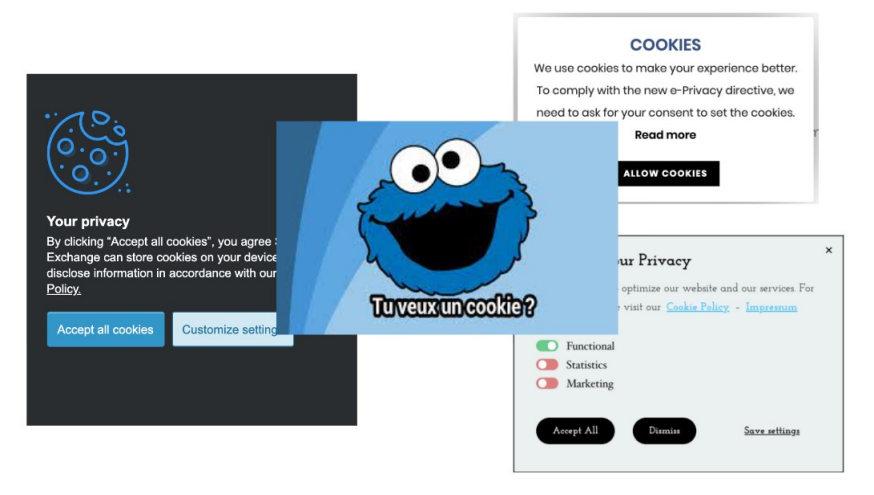

#### Figure – Tout le monde veut vos cookies

# **Consentement de cookies**

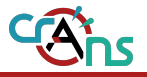

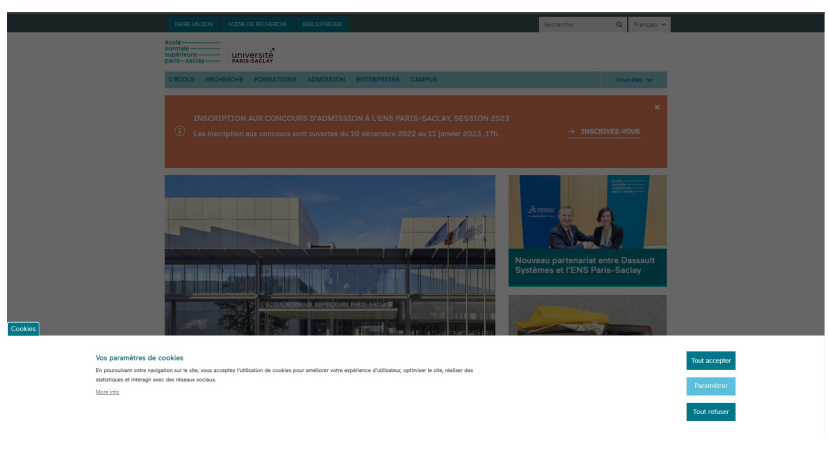

#### Figure – Même l'ENS

# **Accéder à vos données**

Vos infor Concrete Accéder<br>du profil Transférer<br>vos inform **Télécharg**<br>Informati Historique Activité e<br>Facebook Gérer vos Désactiva suppress

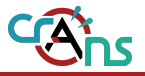

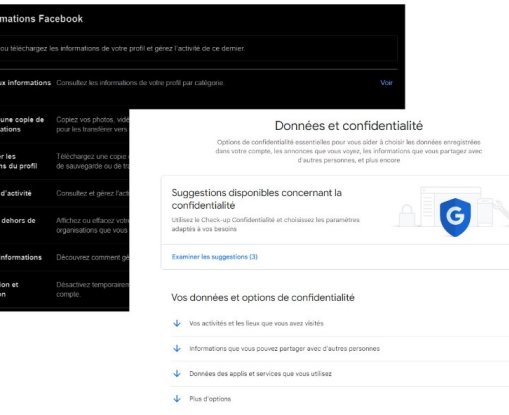

#### Figure – Pouvoir récupérer vos données

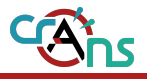

# <span id="page-24-0"></span>**2. [Le RGPD](#page-9-0)**

### **3. [Impact sur le monde numérique](#page-17-0)**

**3.1. [Boîte mail remplie](#page-18-0) 3.2. [Quand vous allez sur les Internet...](#page-20-0)**

#### **3.3. [Bons et Mauvais élèves](#page-24-0)**

# **Il y a des élèves qui jouent le jeu (1/2)**

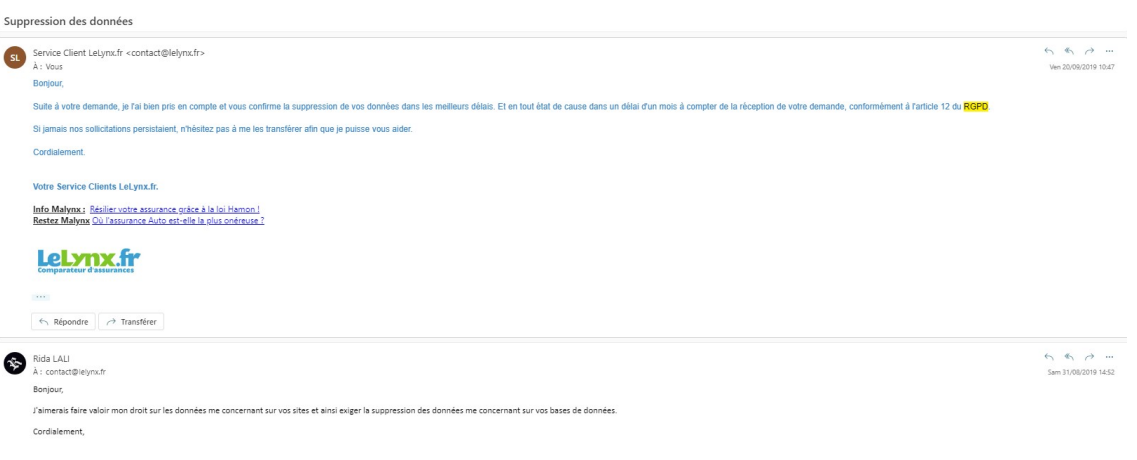

#### Figure – Une demande de suppression qui a été satisfaite en 20j

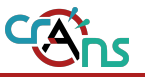

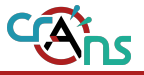

#### **M** Discord

#### Bonjour Boubou0909,

Nos hamsters experts en confidentialité sont ravis de vous annoncer que vous pouvez récupérer votre paquet de données ! (Au cas où vous l'auriez oublié, vous aviez demandé cette livraison spéciale le 2022-10-07).

Vous trouverez à l'intérieur quelques fichiers JSON et CSV : ils contiennent les données que nous utilisons pour vous offrir nos services. Voici un aperçu de ce que contient le paquet

- . Votre compte : Votre liste d'amis, vos paramètres, votre nom d'utilisateur, votre e-mail, votre avatar, et tout l'historique de vos transactions pour Nitro.
	- · Vos serveurs : Les serveurs que vous avez reioints. Si vous possédez un serveur, vous trouverez également l'icône, les paramètres, les rôles, les permissions, les logs du serveur et tous les émojis personnalisés ajoutés au serveur.
- Vos messages : Tous les messages que vous avez envoyés dans des serveurs. MP ou groupes privés, à moins gu'ils n'aient été supprimés manuellement par vous-même ou quelqu'un d'autre.
- · Votre activité : Les informations concernant votre navigation sur l'application, les fois où vous avez utilisé notre application, les jeux auxquels yous avez joué et les serveurs que yous avez consultés. Ces données nous permettent d'améliorer Discord et de l'adapter à vos besoins

#### Figure – Demande satisfaite de récupération des données en 3 jours

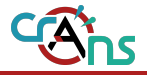

SÉCURITÉ DES DONNÉES ET DROITS DES PERSONNES : SANCTION DE 300 000 EUROS À L'ENCONTRE DE LA SOCIÉTÉ EREE

Le 30 novembre 2022, la CNIL a prononcé une sanction de 300.000 euros à l'encontre de la ...

o8 décembre 2022

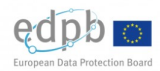

LE CEPD ADOPTE TROIS DÉCISIONS IMPORTANTES CONCERNANT FACEROOK INSTAGRAM FT WHATSAPP

Le 6 décembre 2022, le Comité européen à la protection des données (CEPD) a adopté trois

of diampus agan

PROSPECTION COMMERCIALE ET DROITS DES PERSONNES : SANCTION DE 600 000 EUROS À L'ENCONTRE D'EDF Le 24 novembre 2022, la CNH, a sanctionné la société EDE d'une amende de 600.000 euros....

29 novembre 2022

SANCTION DE 800 000 EUROS À L'ENCONTRE DE LA SOCIÉTÉ DISCORD INC. Le 10 novembre 2022, la CNIL a prononcé à l'encontre de la société DISCORD INC. une amende de ...

17 novembre 2022

#### Figure – Communiqués de la CNIL

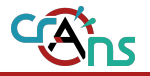

# Free condamné à une amende de 300 000 euros par la CNIL pour manquements à la sécurité des données

Des contrôles ont permis de constater « plusieurs manquements », notamment concernant les « demandes d'accès » et « d'effacement » des « données personnelles » des utilisateurs a expliqué la CNIL.

Le Monde avec AFP

Figure – Condamnation de Free

- *•* Manquement à l'obligation de respecter le droit d'accès des personnes aux données les concernant
- *•* Manquement à l'obligation de respecter le droit d'opposition des personnes concernées
- *•* Manquement à l'obligation de protéger les données dès la conception
- *•* Manquement à l'obligation d'assurer la sécurité des données personnelles

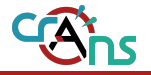

# La Cnil inflige une amende de 600 000 € à EDF

La Commission nationale de l'informatique et des libertés a annoncé ce mardi 29 novembre avoir infligé une amende de 600 000 € à EDF. L'entreprise n'a pas respecté plusieurs de ses obligations en matière de prospection commerciale et de droits des personnes.

#### Figure – Condamnation de EDF

- *•* Manquement à l'obligation de recueillir le consentement des personnes à recevoir de la prospection commerciale par voie électronique
- *•* Manquements à l'obligation d'information
- *•* Manquement à l'obligation d'assurer la sécurité des données personnelles

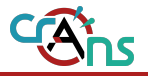

# Sanction de 800 000 euros à l'encontre de la société **DISCORD INC.**

17 novembre 2022

Le 10 novembre 2022, la CNIL a prononcé à l'encontre de la société DISCORD INC, une amende de 800 000 euros pour avoir manqué à plusieurs obligations du RGPD, notamment en matière de durées de conservation et de sécurité des données personnelles.

Figure – Condamnation de Discord

- *•* Manquement à la durée de conservation des données personnelles
- *•* Manquement à l'obligation d'information
- *•* Manquement à l'obligation de garantir la protection des données par défaut
- *•* Manquement à l'obligation d'assurer la sécurité des données personnelles
- *•* Manquement à l'obligation d'effectuer une analyse d'impact relative à la protection des données

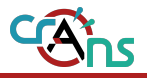

# <span id="page-31-0"></span>**2. [Le RGPD](#page-9-0)**

#### **3. [Impact sur le monde numérique](#page-17-0)**

- **3.1. [Boîte mail remplie](#page-18-0)**
- **3.2. [Quand vous allez sur les Internet...](#page-20-0)**
- **3.3. [Bons et Mauvais élèves](#page-24-0)**

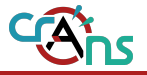

Application de reconnaissance faciale destinée à la surveillance "Vendu aux forces de l'ordre"

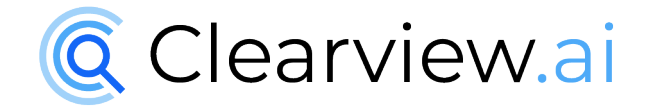

Figure – Une application pas très éthique

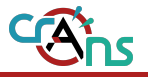

- *•* Web scraping : Méthode d'extraction des données de sites Internet et à les enregistrer pour son exploitation.
- *•* Reconnaissance faciale : Méthode permettant d'identifier un individu à partir d'une image scannée de la personne. (comme Amazon Rekognition, DeepFace, FindFace, SenseTime)

Dans le cadre de Clearview AI, la reconnaissance faciale se fait en s'appuyant sur une base de données construite à partir de données trouvées dans des pages publiques (réseaux sociaux, médias, …).

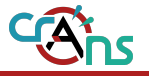

Sanction de 20M de la part de la CNIL (Commission Nationale de l'Informatique et des Libertés)

Manquements au RGPD :

- *•* Traitement illicite de données personnelles (art 6)
- *•* Droit des personnes non respectées (art 12, 15, 17)
- *•* Absence de coopération avec les services de la CNIL (art 31)

Conséquences : Arrêt de collection et d'utilisation (sans base légale) des données de personnes se trouvant en France et suppression des données déjà récoltées

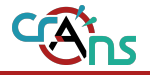

# Reconnaissance faciale : la CNIL met en demeure CLEARVIEW AI de cesser la réutilisation de photographies accessibles sur internet

16 décembre 2021

La société CLEARVIEW AI a développé un logiciel de reconnaissance faciale dont la base de données repose sur l'aspiration de photographies et de vidéos publiquement accessibles sur internet. La présidente de la CNIL l'a mise en demeure de cesser ce traitement illicite et de supprimer les données dans un délai  $de<sub>2</sub> mois<sub>2</sub>$ 

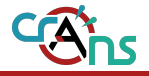

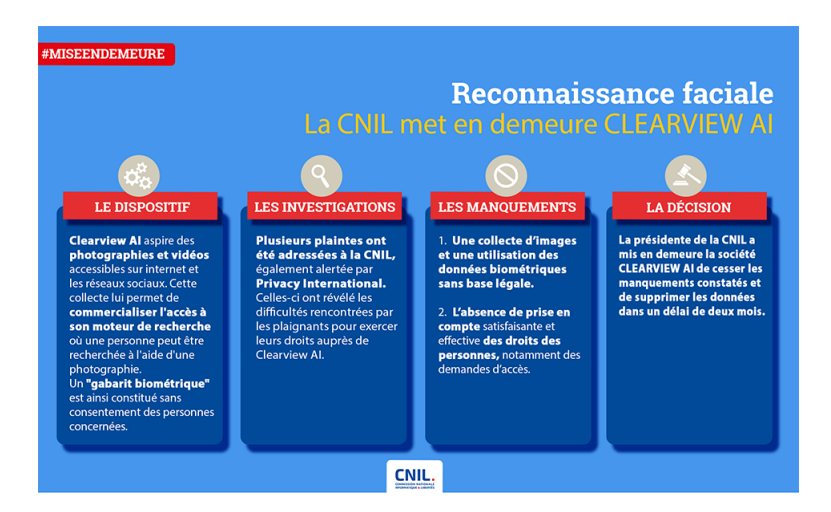

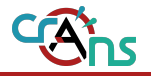

# Reconnaissance faciale : sanction de 20 millions d'euros à l'encontre de CLEARVIEW AI

 $20$  octobre  $2022$ 

À la suite d'une mise en demeure restée sans réponse, la CNIL prononce une sanction de 20 millions d'euros et enjoint à la société CLEARVIEW AI de cesser de collecter et d'utiliser, sans base légale, les données des personnes se trouvant en France et de supprimer celles déjà collectées.

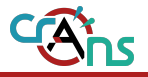

La référence principale si vous voulez en savoir plus : la CNIL

- *•* [RGPD](https://www.cnil.fr/fr/rgpd-de-quoi-parle-t-on\textbf )
- *•* Communiqués
- *•* [Quelques conseils](https://www.cnil.fr/fr/adopter-les-six-bons-reflexes)
- *•* [MOOC](https://www.cnil.fr/fr/le-mooc-de-la-cnil-est-de-retour-dans-une-nouvelle-version-enrichie)

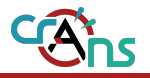

# Merci pour votre attention !

# Des questions ?

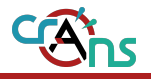

# Pensez-vous que le RGPD va suffisamment loin pour protéger les utilisateurs ?